# **Министерство науки и высшего образования РФ**

# **ФГБОУ ВО «Уральский государственный лесотехнический университет»**

# **Инженерно-технический институт**

*Кафедра транспорта и дорожного строительства*

# **Рабочая программа дисциплины**

включая фонд оценочных средств и методические указания для самостоятельной работы обучающихся

# **Б1.О.19 – ИНЖЕНЕРНОЕ ОБЕСПЕЧЕНИЕ СТРОИТЕЛЬСТВА (ГЕОЛОГИЯ, ГЕОДЕЗИЯ)**

Направление подготовки – 08.03.01 «Строительство» Направленность (профиль) – «Автодорожные мосты и тоннели» Квалификация – бакалавр Количество зачётных единиц (часов) – 5 (180)

Екатеринбург, 2023

Разработчик: к.т.н., доцент С.А. Чудинов/

Рабочая программа утверждена на заседании кафедры транспорта и дорожного строительства (протокол № 7 от « 01 » февраля 2023 года).

Зав. кафедрой С.А. Чудинов/

Рабочая программа рекомендована к использованию в учебном процессе методической комиссией инженерно-технического института (протокол № 6 от «02» февраля 2023 года).

Председатель методической комиссии ИТИ А.А. Чижов/

Рабочая программа утверждена директором инженерно-технического института

Clem Директор ИТИ /Е.Е. Шишкина/

«03» февраля 2023 года

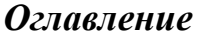

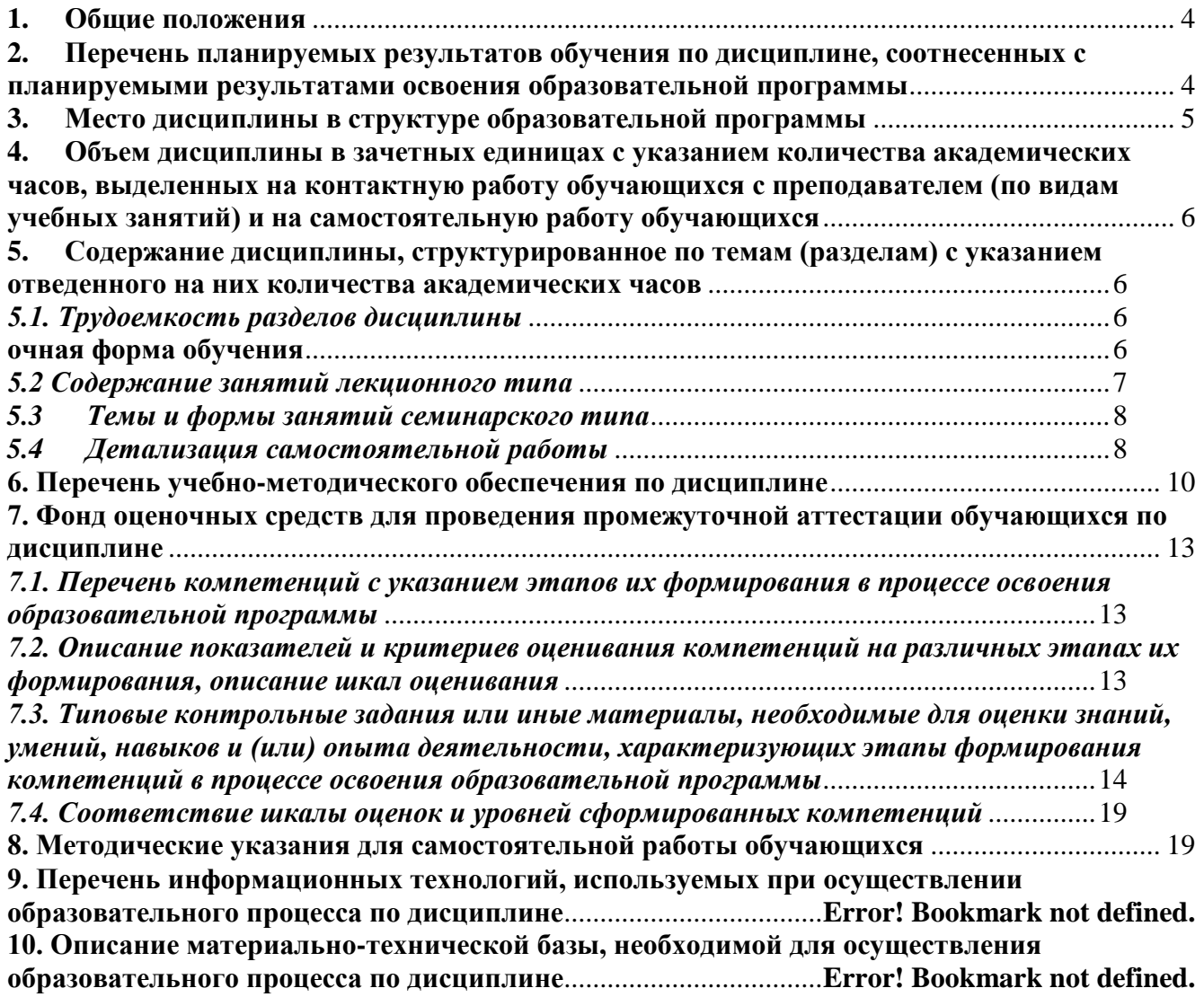

## **1. Общие положения**

<span id="page-3-0"></span>Дисциплина «Инженерное обеспечение строительства (геология, геодезия)» относится к блоку Б1.О учебного плана, входящего в состав образовательной программы высшего образования 08.03.01 «Строительство» (профиль – «Автодорожные мосты и тоннели»).

Нормативно-методической базой для разработки рабочей программы учебной дисциплины «Инженерное обеспечение строительства (геология, геодезия)» являются:

Федеральный закон Российской Федерации от 29.12.2012 г. № 273-ФЗ «Об образовании в Российской Федерации»;

Приказ Минобрнауки России от 05.04.2017 г. № 301 «Об утверждении порядка организации и осуществления образовательной деятельности по образовательным программам высшего образования – программам бакалавриата, программам специалитета, программам магистратуры»;

Приказ Министерства образования и науки Российской Федерации от 12.09.2013 г. № 1061 «Об утверждении перечней специальностей и направлений подготовки высшего образования»;

Приказ Министерства труда и социальной защиты Российской Федерации от 30.05.2016 г. № 264н «Об утверждении профессионального стандарта «Специалист в области оценки качества и экспертизы для градостроительной деятельности»;

Приказ Министерства труда и социальной защиты Российской Федерации от 29.10.2020 г. № 760н «Об утверждении профессионального стандарта «Специалист в области производственно-технического и технологического обеспечения строительного производства»;

– Федеральный государственный образовательный стандарт высшего образования (ФГОС ВО) по направлению подготовки 08.03.01 «Строительство» (уровень бакалавриата), утвержденный приказом Министерства образования и науки Российской Федерации от 31.05.2017 г. № 481;

Учебный план образовательной программы высшего образования направления 08.03.01 «Строительство» (профиль – «Автодорожные мосты и тоннели») подготовки бакалавров по очной форме обучения, одобренные Ученым советом УГЛТУ (протокол от 16.03.2023 г. № 3).

Обучение по образовательной программе направления подготовки 08.03.01 «Строительство» (профиль – «Автодорожные мосты и тоннели») осуществляется на русском языке.

## <span id="page-3-1"></span>**2. Перечень планируемых результатов обучения по дисциплине, соотнесенных с планируемыми результатами освоения образовательной программы**

Планируемыми результатами обучения по дисциплине являются знания, умения, владения и/или опыт деятельности, характеризующие этапы/уровни формирования компетенций и обеспечивающие достижение планируемых результатов освоения образовательной программы в целом.

**Цель дисциплины** – формирование теоретических знаний и практических навыков использования инженерно-геологического и инженерно-геодезического обеспечения в строительстве автодорожных мостов и тоннелей.

### **Задачи дисциплины:**

- изучение принципов и методов получения и использования информационногеодезических материалов;
- освоение методики производства и обработки топографических съемок и проведения инженерно-геологических работ;
- изучение назначения, устройства и принципов применения современной геодезической аппаратуры;
- овладение практических навыков производства топографических съемок, геодезических разбивочных работ и инженерно-геологических работ при изысканиях и строительстве автодорожных мостов и тоннелей.

### **Процесс изучения дисциплины направлен на формирование следующих общепрофессиональных компетенций:**

– ОПК-5 – способен участвовать в инженерных изысканиях, необходимых для строительства и реконструкции объектов строительства и жилищно-коммунального хозяйства.

# **В результате изучения дисциплины обучающийся должен:**

**знать:**

законы геологии;

генезис и классификацию горных пород;

классификацию грунтов;

методику проведения инженерно-геологических и инженерно-геодезических изысканий;

современные геодезические приборы, применяемые при изысканиях и строительстве автодорожных мостов и тоннелей;

методику выполнения плановых съемок и технического нивелирования;

последовательность камеральной обработки результатов теодолитной и тахеометрической съемки, в том числе и с применением современных компьютерных технологий;

методику расчета основных параметров при проектировании плана и продольного профиля автодорожных мостов и тоннелей.

**уметь:**

решать простейшие задачи инженерной геологии;

распознавать элементы ситуации на топопланах, профилях и разрезах;

делать основные поверки теодолитов и нивелиров, технического класса точности;

производить теодолитную и тахеометрическую съемку;

выполнять весь комплекс геодезических работ по разбивке осей автодорожных мостов, тоннелей, трассы автодороги при полевом и камеральном трассировании;

решать задачи по топографической карте.

#### **владеть:**

работой на ПЭВМ с использованием прикладного программного обеспечения по инженерно-геологическим и инженерно-геодезическим работам;

самостоятельной работой с учебной, научно-технической литературой, электронным каталогом.

### **3. Место дисциплины в структуре образовательной программы**

<span id="page-4-0"></span>Данная учебная дисциплина относится к части, формируемой участниками образовательных отношений, что означает формирование в процессе обучения у бакалавра основных профессиональных знаний и компетенций в рамках выбранного профиля.

Освоение данной дисциплины является необходимой основой для последующего изучения дисциплин ОПОП и написания выпускной квалификационной работы.

| TIODO IOIIO OOOOIIO MOMIOMMA OOIIIIIOIIIOIIOIIOMMA MOOOOIIO MIGMOMOMO OMOMMINIMI |                           |                      |
|----------------------------------------------------------------------------------|---------------------------|----------------------|
| Обеспечивающие                                                                   | Сопутствующие             | Обеспечиваемые       |
|                                                                                  |                           | Подготовка к проце-  |
| Математика                                                                       | Учебная практика (изыска- | дуре защиты и защита |
|                                                                                  | тельская практика)        | выпускной квалифи-   |
|                                                                                  |                           | кационной работы     |
|                                                                                  |                           |                      |

*Перечень обеспечивающих, сопутствующих и обеспечиваемых дисциплин*

Указанные связи дисциплины дают обучающемуся системное представление о комплексе изучаемых дисциплин в соответствии с ФГОС ВО, что обеспечивает требуемый теоретический уровень и практическую направленность в системе обучения и будущей деятельности выпускника.

# <span id="page-5-0"></span>**4. Объем дисциплины в зачетных единицах с указанием количества академических часов, выделенных на контактную работу обучающихся с преподавателем (по видам учебных занятий) и на самостоятельную работу обучающихся**

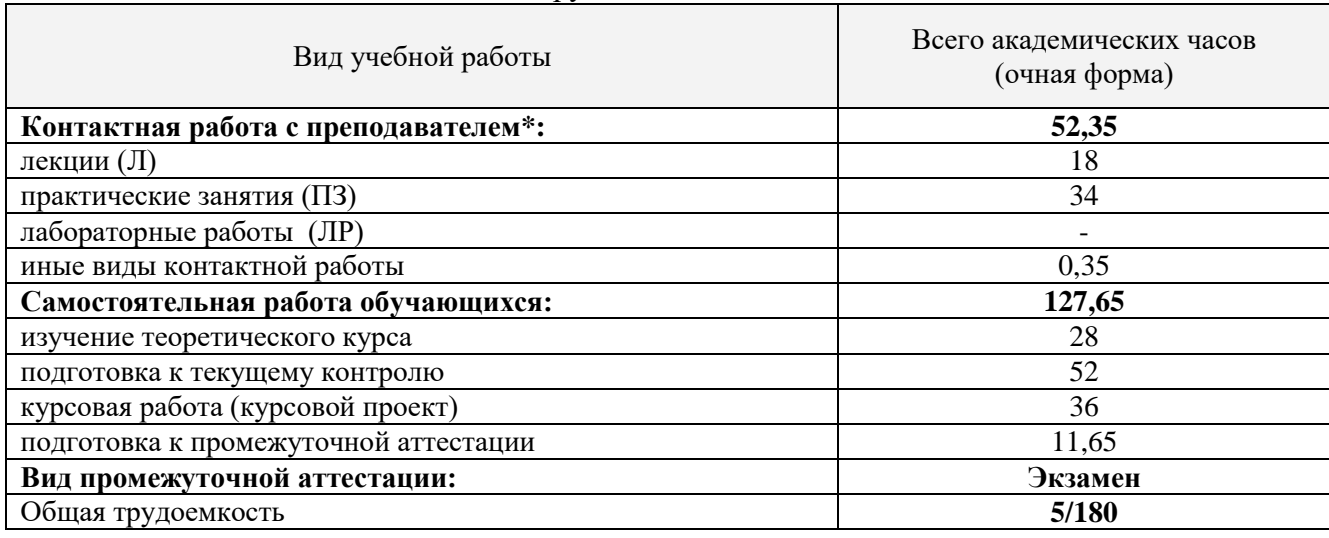

Общая трудоемкость дисциплины

\*Контактная работа обучающихся с преподавателем, в том числе с применением дистанционных образовательных технологий, включает занятия лекционного типа, и (или) занятия семинарского типа, лабораторные занятия, и (или) групповые консультации, и (или) индивидуальную работу обучающегося с преподавателем, а также аттестационные испытания промежуточной аттестации. Контактная работа может включать иные виды учебной деятельности, предусматривающие групповую и индивидуальную работу обучающихся с преподавателем. Часы контактной работы определяются Положением об организации и проведении контактной работы при реализации образовательных программ высшего образования, утвержденным Ученым советом УГЛТУ от 25.02.2020 г.

# <span id="page-5-1"></span>**5. Содержание дисциплины, структурированное по темам (разделам) с указанием отведенного на них количества академических часов**

## *5.1. Трудоемкость разделов дисциплины*

<span id="page-5-3"></span><span id="page-5-2"></span>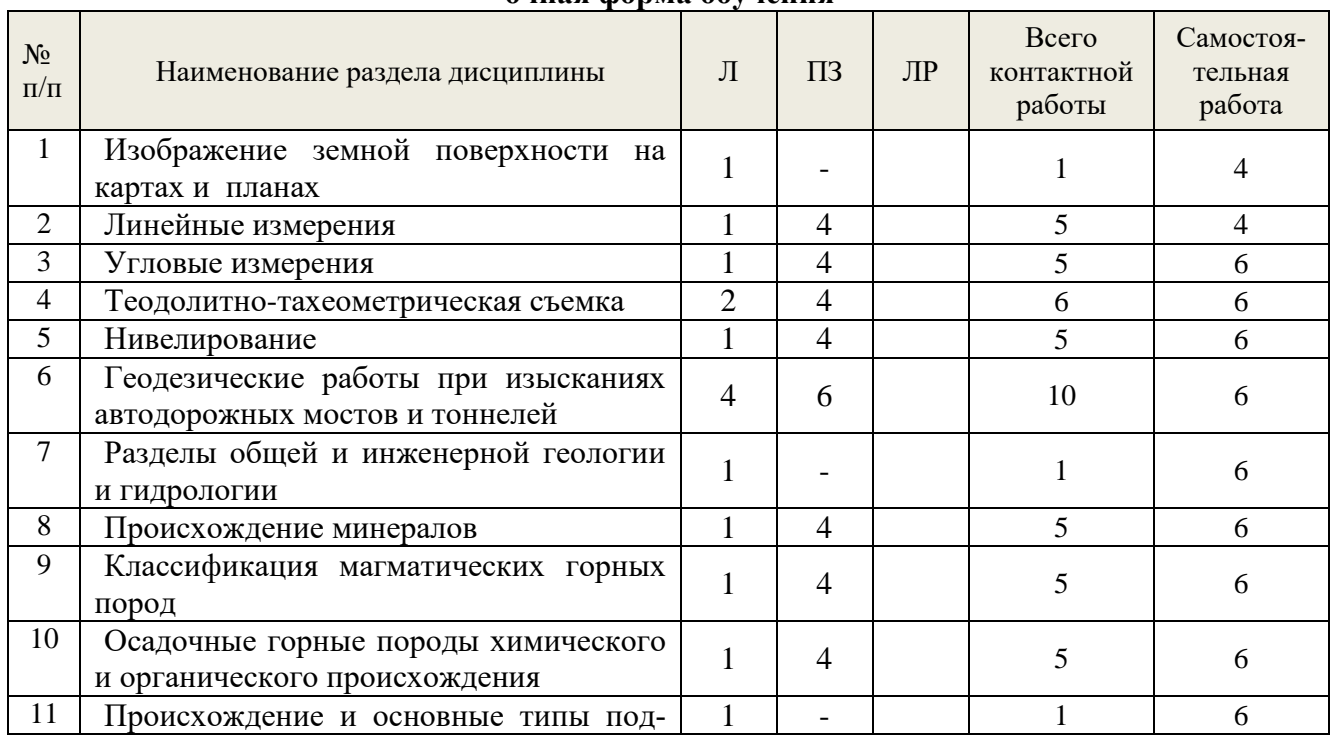

# **очная форма обучения**

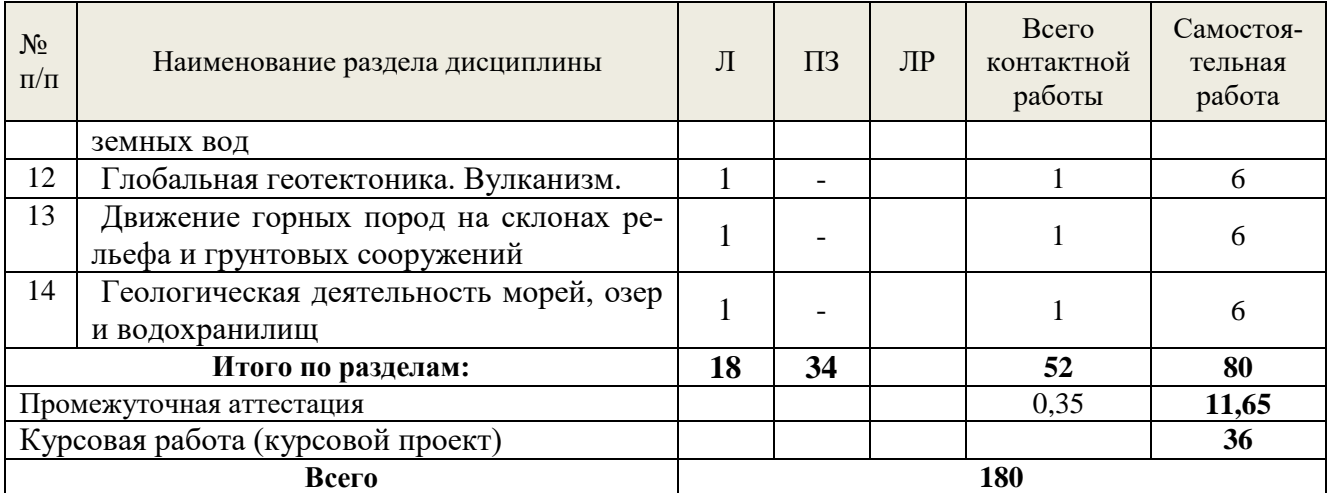

#### *5.2 Содержание занятий лекционного типа*

### *Тема 1.* **Изображение земной поверхности на картах и планах**

<span id="page-6-0"></span>Представление о размерах и фигуре Земли. Система геодезических и географических координат. Карта, план и профиль местности. Масштабы. Номенклатура карт и планов, условные знаки, их классификация, углы, румбы, зависимости между ними, изображение местности и рельефа на картах и планах, основные задачи решаемые с помощью горизонталей.

### *Тема 2.* **Линейные измерения**

Обозначение и закрепление точек на местности, полевой контроль измерений, определение горизонтальных проложений.

#### *Тема 3.* **Угловые измерения**

Измерения углов, простейшие угломерные инструменты, теодолиты, их классификация, устройство, поверки, электронные теодолиты, способы измерения горизонтальных углов, измерение вертикальных углов, вычисление углов наклонов.

### *Тема 4.* **Теодолитно-тахеометрическая съемка**

Теодолитная съемка, состав работы, контроль угловых и линейных измерений, вычисление координат. Построение плана. Тахеометрическая съемка. Сущность назначение и организация съемки, применяемые приборы, тригонометрическое нивелирование, порядок работы на станции. Полевые работы: съемка ситуации и рельефа, камеральная обработка результатов съемки: обработка журнала, составление и оформление плана. Цифровая модель местности и сооружений.

#### *Тема 5.* **Нивелирование**

Основные виды нивелирования, их краткая характеристика и точность. Геометрическое нивелирование, способы геометрического нивелирования, нивелиры, их классификация, устройство, поверки, лазерные и цифровые нивелиры.

### *Тема 6.***Геодезические работы при изысканиях и строительстве автодорожных мостов и тоннелей**

Состав геодезических работ, выполняемых при изысканиях и строительстве автодорожных мостов и тоннелей: трассирование дорог по картам и планам, измерение и закрепление углов поворота трассы, разбивка и закрепление главных точек кривых, пикетов, поперечников, ведение пикетажного журнала, расчет пикетажного положения главных точек трассы, длины прямолинейных вставок и их азимутов (румбов), детальная разбивка круговых кривых способами прямоугольных координат, геометрическое нивелирование трассы и поперечников по пикетам, порядок работы на станции, обработка полевого журнала нивелирования, составление продольного и поперечных профилей,проектирование по профилю, построение плана трассы.

### *Тема 7.***Разделы общей и инженерной геологии и гидрологии**

Строение Земли. Строение земной коры (литосферы), тепловой режим Земли. Геохронология. Геоморфология.

# *Тема 8.***Происхождение минералов. Структура и морфологические особенности минералов**

Оптические характеристики минералов. Твердость минералов. Генетическая классификация горных пород.

# *Тема 9.***Классификация магматических горных пород**

Классификация магматических горных пород. Структура и текстура магматических горных пород.

# *Тема10.***Осадочные горные породы химического и органического происхождения**

Классификация осадочных горных пород.Обломочные осадочные горные породы.

# *Тема11.***Происхождение и основные типы подземных вод**

Химический состав и физические свойства подземных вод. Режим подземных вод. Движение подземных вод. Определение направления и скорости движения подземных вод.

# *Тема 12.***Глобальная геотектоника. Вулканизм.**

Сейсмические явления.Выветривание горных пород и строительных материалов. Геологическая деятельность ветра.

# *Тема 13.***Движение горных пород на склонах рельефа и грунтовых сооружений.**

Геологическая деятельность атмосферных осадков.Геологическая деятельность подземных вод.Геологическая деятельность воды в речных долинах.

# *Тема 14.* **Геологическая деятельность морей, озер и водохранилищ**

Просадочность лессовых грунтов. Процессы, обусловленные действием отрицательных температур. Организация и методы инженерно – геологических изысканий. Геологоразведочные работы. Геофизические исследования. Геологические разрезы и карты.

# *5.3 Темы и формы занятий семинарского типа*

<span id="page-7-0"></span>Учебным планом по дисциплине предусмотрены практические занятия.

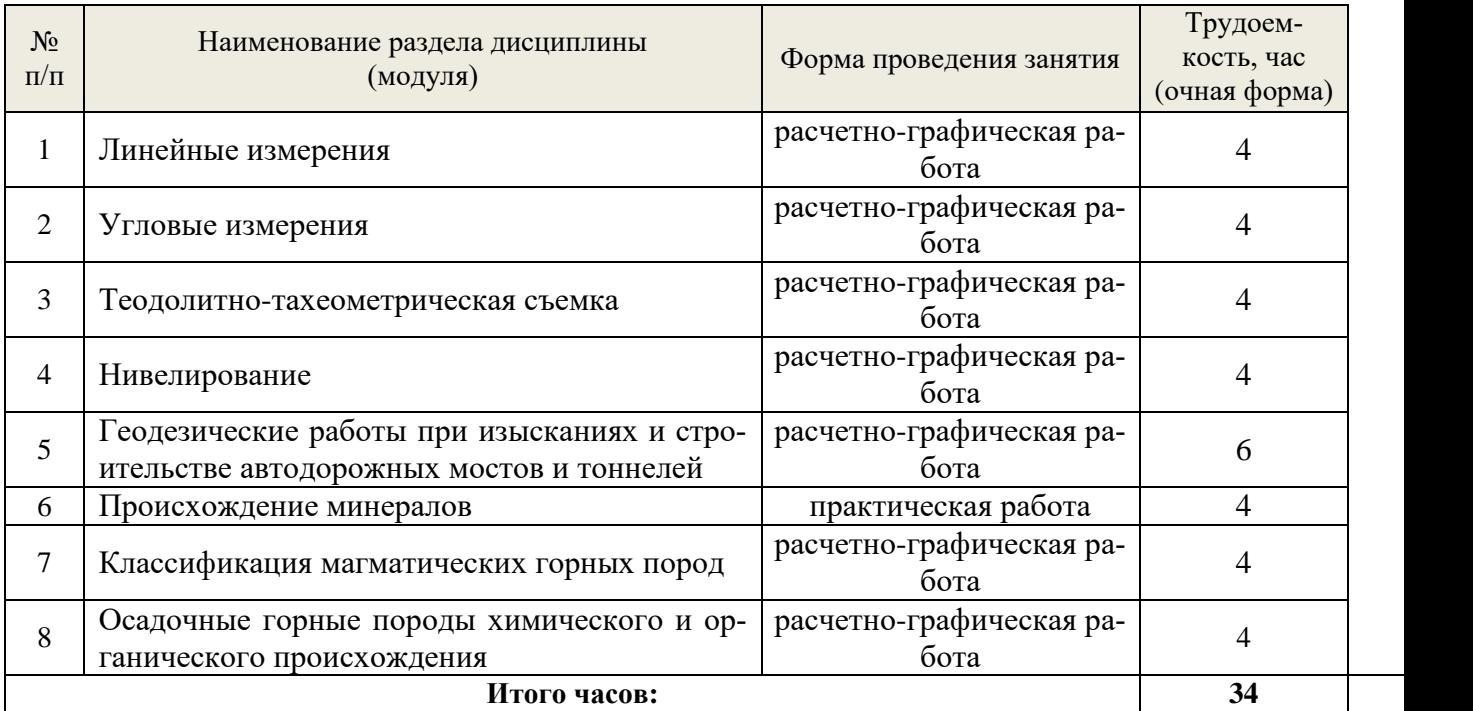

# *5.4 Детализация самостоятельной работы*

<span id="page-7-1"></span>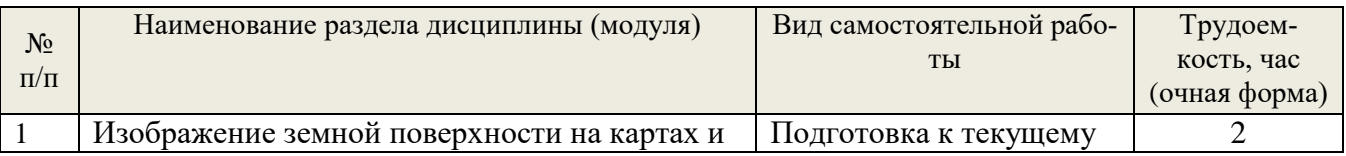

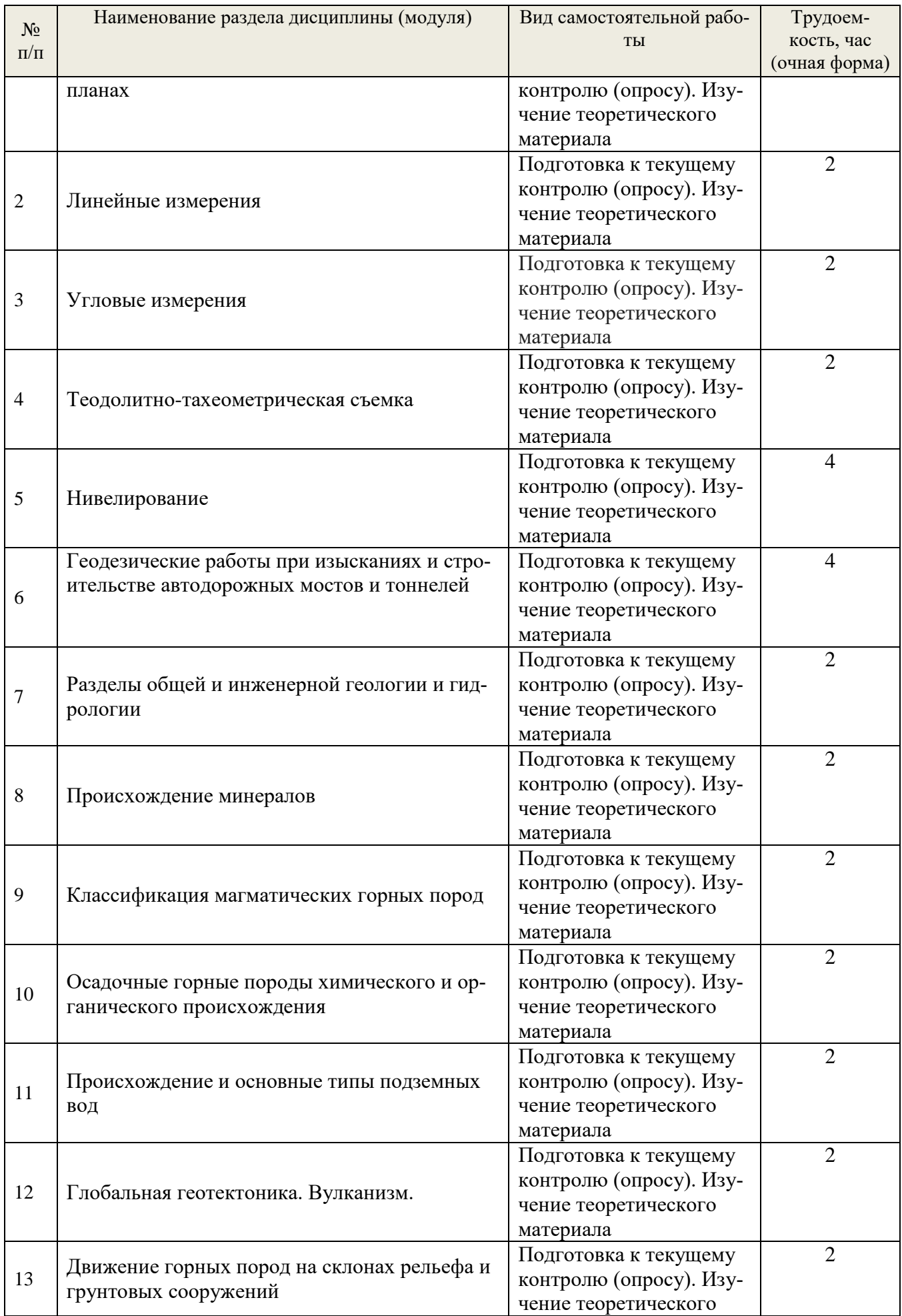

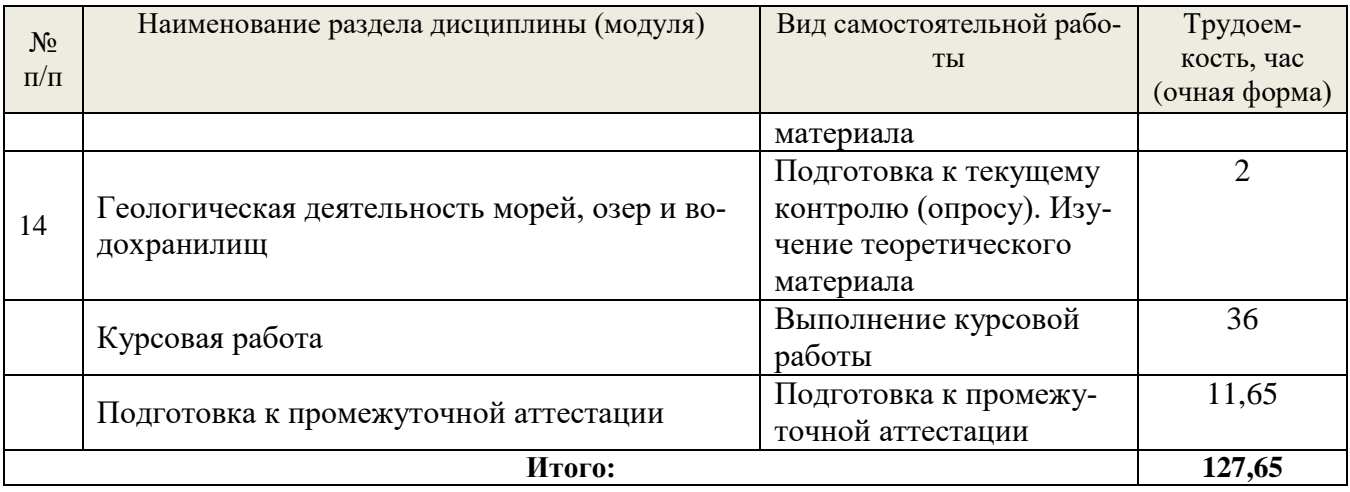

# **6. Перечень учебно-методического обеспечения по дисциплине**

<span id="page-9-0"></span>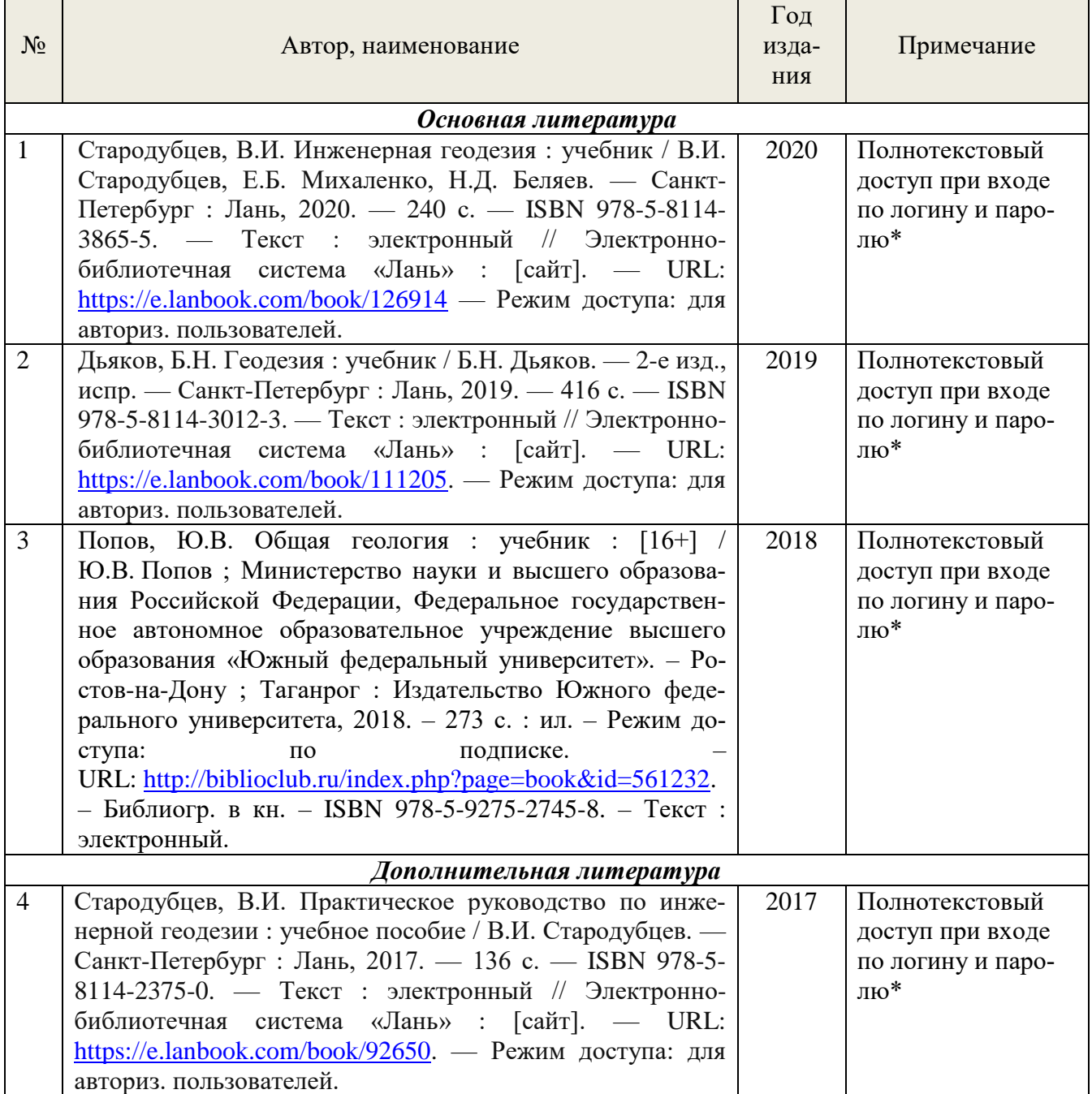

# **Основная и дополнительная литература**

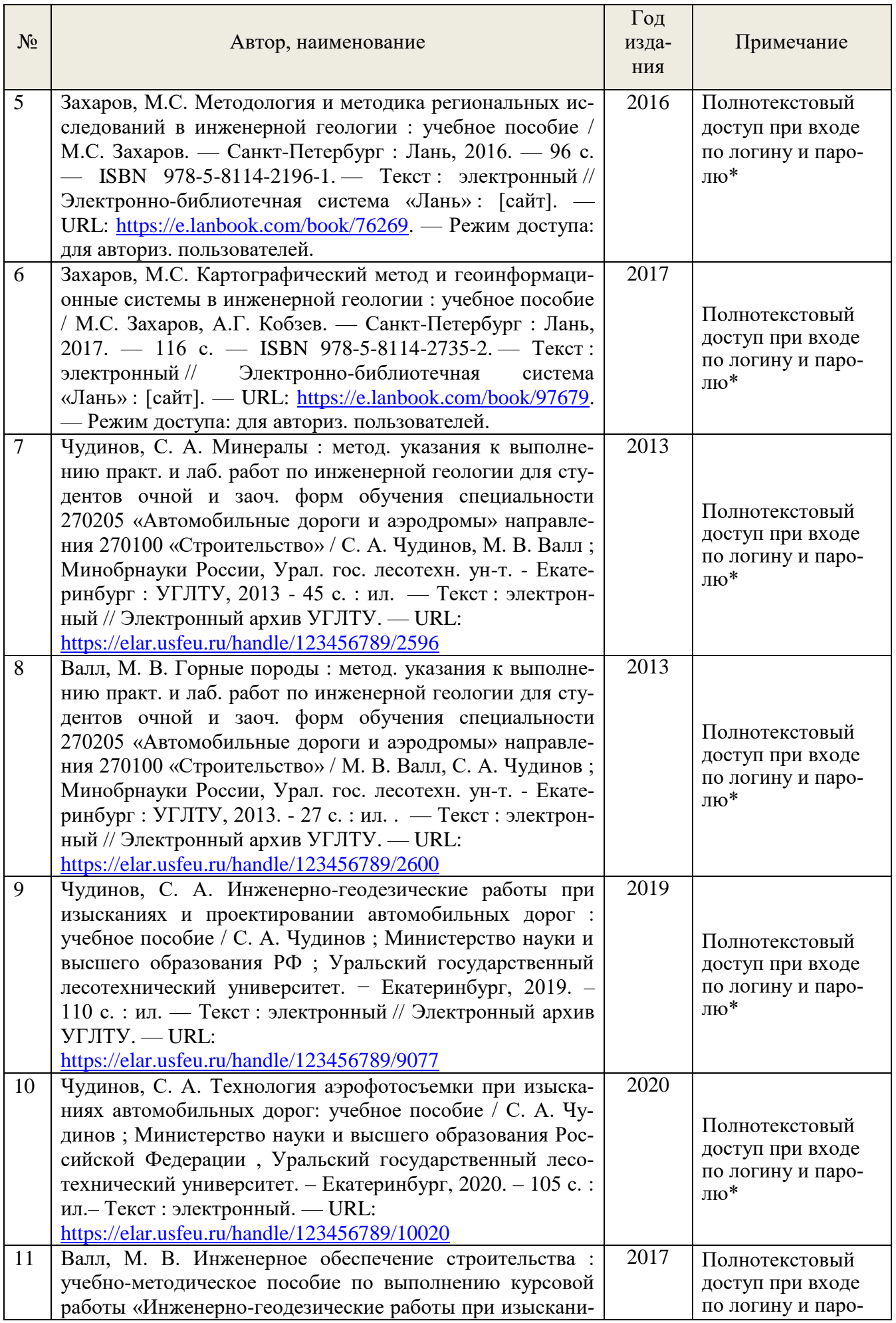

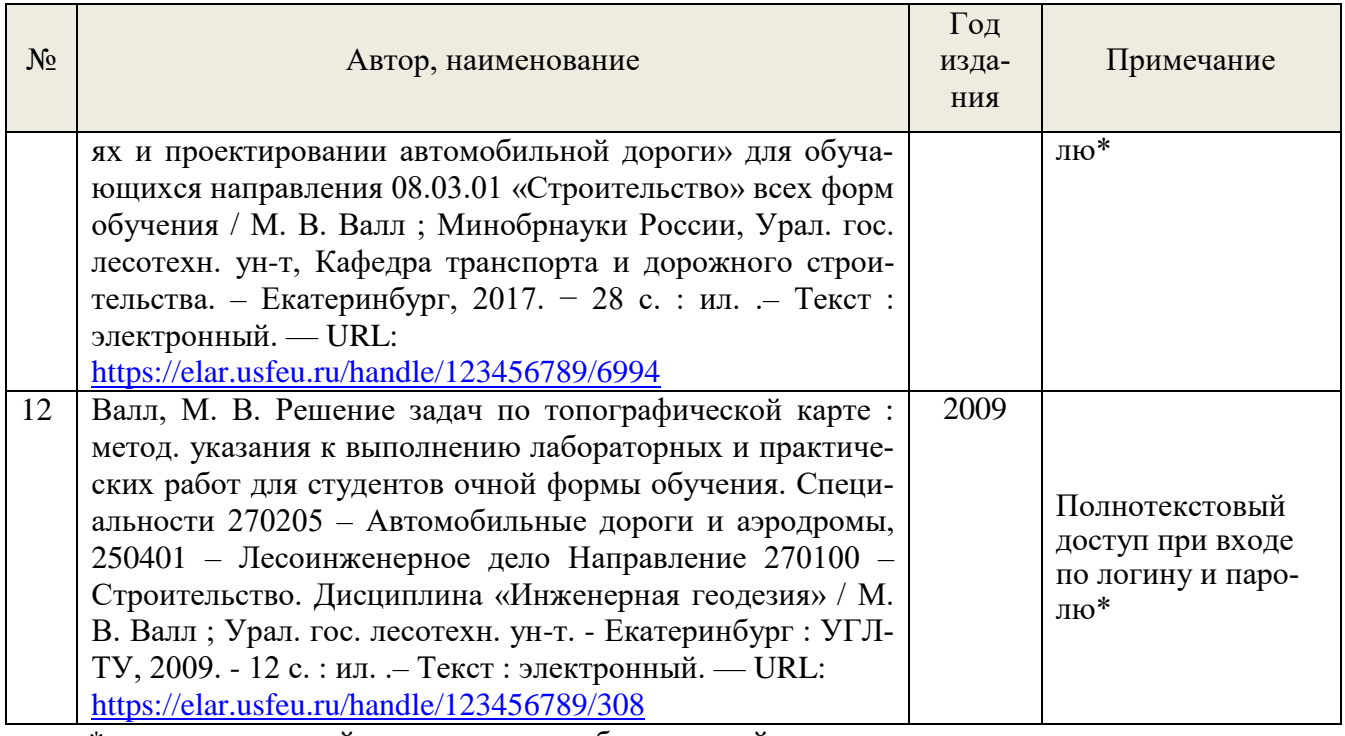

\*- прежде чем пройти по ссылке, необходимо войти в систему

Функционирование электронной информационно-образовательной среды обеспечивается соответствующими средствами информационно-коммуникационных технологий.

### **Электронные библиотечные системы**

Каждый обучающийся обеспечен доступом к электронной библиотечной системе УГЛТУ [\(http://lib.usfeu.ru/\)](http://lib.usfeu.ru/), ЭБС Издательства Лань [\(http://e.lanbook.com/\)](http://e.lanbook.com/), ЭБС Университетская библиотека онлайн [\(http://biblioclub.ru/\)](http://biblioclub.ru/), содержащих издания по основным изучаемым дисциплинам и сформированных по согласованию с правообладателями учебной и учебно-методической литературы.

## **Справочные и информационные системы**

1. Справочно-правовая система «Консультант Плюс». Режим доступа: для авториз. пользователей.

2. Информационно-правовой портал Гарант. Режим доступа: <http://www.garant.ru/>

3. База данных Scopus компании ElsevierB.V. Режим доступа: <https://www.scopus.com/>

### **Профессиональные базы данных**

1. ГОСТ Эксперт. Единая база ГОСТов Российской Федерации [\(http://gostexpert.ru/\)](http://gostexpert.ru/);

2. Информационные базы данных Росреестра [\(https://rosreestr.ru/\)](https://rosreestr.ru/);

3. ФБУ РФ Центр судебной экспертизы [\(http://www.sudexpert.ru/\)](http://www.sudexpert.ru/);

4. Транспортный консалтинг [\(http://trans-co.ru/?page\\_id=13\)](http://trans-co.ru/?page_id=13);

5. Рестко Холдинг [\(https://www.restko.ru/\)](https://www.restko.ru/).

### **Нормативно-правовые акты**

1. ГОСТ 32836-2014 «Дороги автомобильные общего пользования. Изыскания автомобильных дорог. Общие требования».

2. ГОСТ 32869-2014 «Дороги автомобильные общего пользования. Требования к проведению топографо-геодезических изысканий».

3. СП 47.13330.2012 и СП 47.13330.2016 «Инженерные изыскания для строительства. Основные положения. Актуализированная редакция СНиП 11-02-96».

4. СП 11-104-97 «Инженерно-геодезические изыскания для строительства».

5. ГОСТ 32868-2014 «Дороги автомобильные общего пользования. Требования к проведению инженерно-геологических изысканий».

6. СП 11-105-97 «Инженерно-геологические изыскания для строительства».

# <span id="page-12-0"></span>**7. Фонд оценочных средств для проведения промежуточной аттестации обучающихся по дисциплине**

## <span id="page-12-1"></span>*7.1. Перечень компетенций с указанием этапов их формирования в процессе освоения образовательной программы*

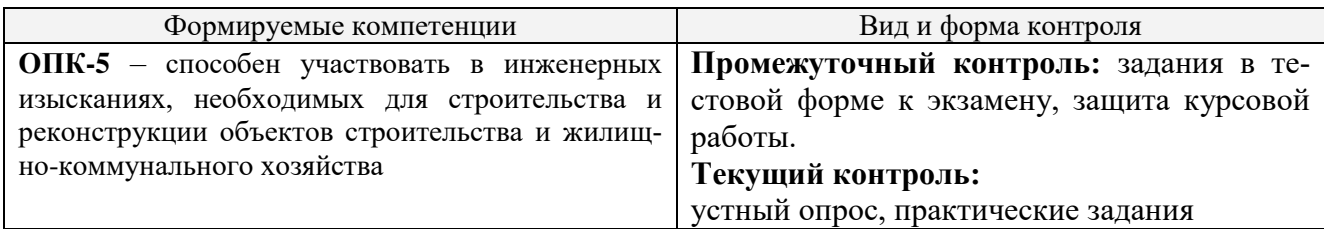

<span id="page-12-2"></span>*7.2. Описание показателей и критериев оценивания компетенций на различных этапах их формирования, описание шкал оценивания*

## **Критерии оценивания выполнения заданий в тестовой форме к зачету с оценкой (промежуточный контроль формирования компетенций ОПК-5)**

По итогам выполнения тестовых заданий оценка производится по четырехбалльной шкале. При правильных ответах на:

86-100% заданий – оценка *«отлично»;*

71-85% заданий – оценка *«хорошо»;*

51-70% заданий – оценка *«удовлетворительно»;*

менее 51% - оценка *«неудовлетворительно».*

## **Критерии оценивания защиты курсовой работы (промежуточный контроль формирования компетенций ОПК-5)**

*отлично:* выполнены все разделы курсовой работы, бакалавр четко и без ошибок ответил на все контрольные вопросы.

*хорошо:* выполнены все разделы курсовой работы с небольшими ошибками, бакалавр с небольшими ошибками ответил на все контрольные вопросы.

*удовлетворительно:* выполнены все разделы курсовой работы с замечаниями, бакалавр ответил на все контрольные вопросы с замечаниями.

*неудовлетворительно:* бакалавр не выполнил или выполнил неправильно разделы курсовой работы, ответил на контрольные вопросы с ошибками или не ответил на конкретные вопросы.

# **Критерии оценивания устного опроса (текущий контроль формирования компетенций ОПК-5):**

*отлично* - дан полный, развернутый ответ на поставленный вопрос. Ответ изложен литературным языком в терминах науки, показана способность быстро реагировать на уточняющие вопросы;

*хорошо* - дан полный, развернутый ответ на поставленный вопрос, показано умение выделить существенные и несущественные признаки, причинно-следственные связи. Однако допущены незначительные ошибки или недочеты, исправленные бакалавром с помощью «наводящих» вопросов;

*удовлетворительно* - дан неполный ответ, логика и последовательность изложения имеют существенные нарушения. Допущены грубые ошибки при определении сущности раскрываемых понятий, теорий, явлений, вследствие непонимания бакалавром их существенных и несущественных признаков и связей. Речевое оформление требует поправок, коррекции;

*неудовлетворительно* - бакалавр демонстрирует незнание теоретических основ предмета, не умеет делать аргументированные выводы и приводить примеры, показывает слабое владение монологической речью, не владеет терминологией, проявляет отсутствие логичности и последовательности изложения, делает ошибки, которые не может исправить, даже при коррекции преподавателем, отказывается отвечать на занятии.

### **Критерии оценивания практических заданий (текущий контроль формирования компетенций ОПК-5):**

*отлично:* выполнены все задания, бакалавр четко и без ошибок ответил на все контрольные вопросы.

*хорошо:* выполнены все задания, бакалавр без с небольшими ошибками ответил на все контрольные вопросы.

*удовлетворительно:* выполнены все задания с замечаниями, бакалавр ответил на все контрольные вопросы с замечаниями.

*неудовлетворительно:* бакалавр не выполнил или выполнил неправильно задания, ответил на контрольные вопросы с ошибками или не ответил на конкретные вопросы.

# <span id="page-13-0"></span>*7.3. Типовые контрольные задания или иные материалы, необходимые для оценки знаний, умений, навыков и (или) опыта деятельности, характеризующих этапы формирования компетенций в процессе освоения образовательной программы*

### **Задания в тестовой форме к экзамену (промежуточный контроль)**

*1. Что такое уровенная поверхность?*

1. Замкнутая поверхность в каждой своей точке перпендикулярная к отвесной линии, т.е к направлению действия силы тяжести.

- 2. Поверхность океана в спокойном состоянии.
- 3. Поверхность, огибающая землю.

### *2.Что такое эллипсоид Красовского?*

- 1 Эллипсоид с параметрами а=6378245, b=6356863, α=1:298,3
- 2 Эллипсоид с параметрами а=6377397, b=6356079, ,  $\alpha$ =1:299,2
- 3 Эллипсоид с параметрами а=6587865, b=6458888,  $\alpha$ =1:296,3

## *3.Что такое румб?*

1. Острый угол, отсчитываемый от ближайшего направления осевого меридиана до данного направления.

2. Тупой угол, отсчитываемый от северного направления осевого меридиана до данного направления.

3. Средний угол, отсчитываемый от северного направления магнитного меридиана, до данного направления.

### *4.Выберите правильное определение прямой геодезической задачи.*

*1.* По известным координатам точки А (X,Y) линии А-В, дирекционному углу этой линии  $\alpha_{A-B}$ и ее горизонтальному проложению $S_{AB}$  определить координаты точки В (смотри рисунок 1).

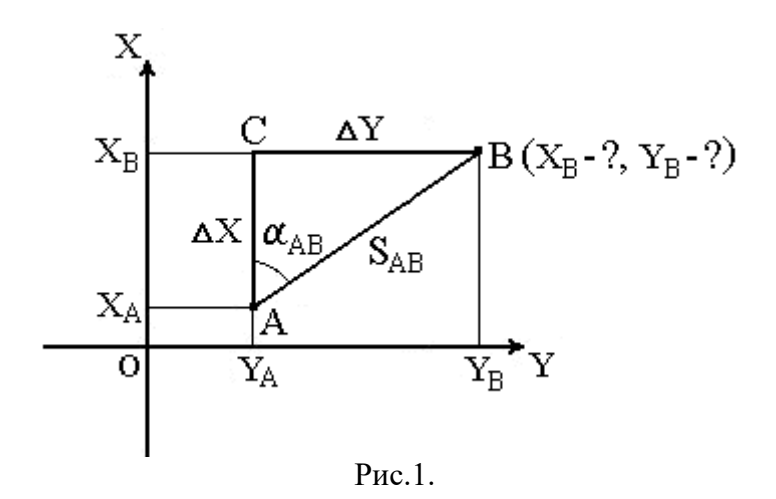

*2.* При известных координатах точек А*( XA, Y<sup>A</sup> )* и В*( XB, Y<sup>B</sup> )* необходимо найти длину *SAB* и направление линии АВ*:* румб *rAB* и дирекционный угол *αAB* (рис.2).

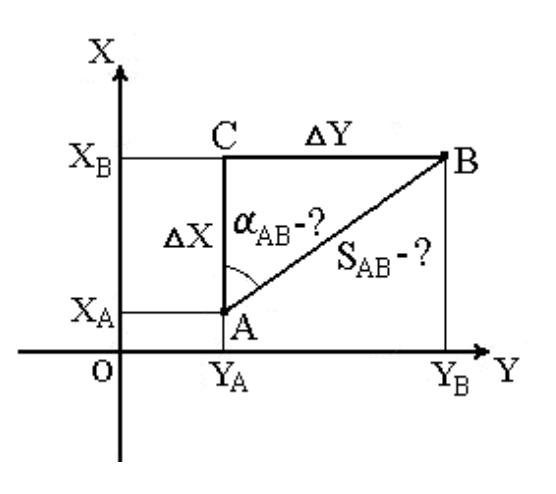

Рис. 2.

*3. Выбрать правильный ответ определения дирекционного угла.*

1. Дирекционным углом является угол измеряемый в горизонтальной плоскости, отсчитываемый от северного направления осевого меридиана по ходу часовой стрелки до данной линии.

2. Дирекционным углом называется горизонтальный угол отсчитываемый от ближайшего направления осевого меридиана до направления данной линии.

3. Дирекционным углом является угол измеряемый в горизонтальной плоскости, отсчитываемый от северного направления магнитного меридиана по ходу часовой стрелки до данной линии.

4. Дирекционным углом является угол измеряемый в горизонтальной плоскости, отсчитываемый от северного направления истинного меридиана по ходу часовой стрелки до данной линии.

### *4. Выбрать правильное определение численного масштаба.*

1. Численный масштаб – это аликвотная дробь, числитель которой есть единица, а знаменатель – число, показывающее, во сколько раз горизонтальные проекции линий местности уменьшены на плане или карте.

- 2. Разновидность линейного масштаба, для построения отрезков прямой на карте.
- 3. Степень уменьшения линии на местности, при изображении на карте.
- *5. Что такое номенклатура карт?*
- 1. Система обозначения отдельных листов карт многолистной карты.
- 2. Деление листа карты одного масштаба на листы карты более крупного масштаба.
- 3. Система деления листов карт одного масштаба на листы карт более крупного масштаба.
- *6. Выбрать правильный алгоритм приведения теодолита в рабочее положение.*
- 1. Центрирование, горизонтирование, установка зрительной трубы по глазу.
- 2. Горизонтирование, центрирование, установка зрительной трубы по глазу.
- 3. Установка зрительной трубы по глазу, центрирование, горизонтирование.
- *7. Какие способы измерения горизонтальных углов применяются в геодезии.*
- 1. Способ приемов, способ круговых приемов, способ повторений.
- 2. Способ круговых приемов.
- 3. Способ повторений.
- *8. Выберите варианты геодезических съемок.*
- 1. Теодолитная, тахеометрическая, нивелирная, буссольная, глазомерная.
- 2. Теодолитная, тахеометрическая.
- 3. Нивелирная, теодолитная.
- *9. Выберите наиболее полный ответ перечисленных видов цифровых моделей местности.*
	- 1. Регулярные, полурегулярные, структурные, статистические.
		- 2. Регулярные, структурные,
		- 3. Статистические, регулярные

*10. Выберите правильный ответ, определяющий полный список классификации теодолитных ходов.*

- 1. Замкнутый, разомкнутый, висячий, свободный.
- 2. Замкнутый, разомкнутый, висячий, стоячий.
- 3. Разомкнутый, висячий, свободный, циклический.

*11. Напишите формулы определения площади замкнутого полигона аналитическим способом.*

- *12. Какой способ определения площадей самый точный.*
- 1. Геометрический
- 2. Аналитический
- 3. Механический.

## *13. Перечислите основные этапы при планировании и выполнению полевых работ:*

- 1. Подготовительный, рекогносцировка, полевые измерения, камеральная обработка.
- 2. Подготовительный, полевые работы, камеральные работы.

3. Подготовительный, рекогносцировка, угловые измерения, полевые работы, камеральная обработка.

## *14. Виды цифровых моделей местности*

- 1. Регулярные, простые, сложные
- 2. Регулярные, полурегулярные, линейные.
- 3. Регулярные, нерегулярные, структурные.

## *15. Какие измерения в геодезии принято называть избыточными?*

- 1. Измерения, которые позволяют получить два и более значений определяемой величины.
- 2. Измерения, полученные с помощью нитяного дальномера.
- 3. Измерения, полученные с помощью лазерного дальномера.

4. Измерения, полученные шагами.

*16. К каким координатам относятся широта и долгота?*

- 1. К полярным.
- 2. К прямоугольным.
- 3. К географическим.

*17. Что определяют в результате решения обратной геодезической задачи?*

- 1. Дирекционный угол направления линии.
- 2. Горизонтальное проложение линии.
- 3. Длину линии.
- 4. Координаты последующей точки.
- *18. Каким прибором измеряют горизонтальные и вертикальные углы?*
- 1. Нивелиром.
- 2. Рулеткой.
- 3. Теодолитом.
- 4. Ватерпасом.
- 5. Бусолью.

### **Практические задания при выполнении курсовой работы (промежуточный контроль)**

1. Изучение содержания топографической карты, изучение рельефа по карте, выбор направления трассы автодороги в соответствии с основными требованиями к плану и профилю автодорог. Выбор начала трассы (НТ), двух поворотов трассы вправо и влево (УП1 и УП2), конца трассы (КТ). Определение по карте и выбор параметров для расчета основных элементов круговых кривых (КК): углов поворотов  $\varphi_1$  и  $\varphi_2$  радиусов $R_1$  и  $R_2$ , дирекционного угла начального прямого участка  $(\alpha_{\text{H}})$ . Ведение пикетажного журнала.

2. Расчет основных элементов КК, пикетажных положений главных точек КК и трассы. Ориентирование прямых участков трассы. Заполнение ведомости прямых и кривых. Контроль вычислений.

3. Разбивка пикетов по оси трассы и поперечников на карте, вынос пикетов на кривую. Детальная разбивка КК, определение по карте высот пикетов, плюсовых точек и поперечников с использованием горизонталей.

4. Построение продольного профиля трасы и поперечников.

5. Проектирование по профилю: нанесение проектных линий трассы, вычисление уклонов, проектных отметок пикетов, рабочих отметок, положения точек нулевых работ

6. Построение плана трассы. Составление пояснительной записки, оформление курсовой работы.

Курсовая работа должна содержать:

- титульный лист;
- задание на проектирование (план участка местности, на котором производится проектирование трассы), условия, требования;
- текст пояснительной записки, расчеты, таблицы;
- графический материал;
- список использованной литературы.

Задание на проектирование, выдаваемое преподавателем в виде участка топографической карты, подшивается в пояснительную записку после титульного листа.

Текст пояснительной записки включает последовательное изложение хода проектирования автомобильной дороги с соответствующими расчетами, таблицами, чертежами.

Текст пишется на одной стороне листа белой бумаги формата A4. Нумерация листов начинается с титульного листа и включает все иллюстрации и таблицы. Схемы можно чертить на листах с текстом или на отдельных листах.

В список литературы включаются учебники, ГОСТы, методическая и другая литература с последующей ссылкой на данный источник в тексте.

### **Практические задания для практических занятий (текущий контроль)**

1. Изучение морфологических признаков и физических свойств минералов:

- Внешний вид;

- Формы нахождения минералов в природе;

- Физические свойства минералов;

2. Определить название минералов используя определитель минералов (по В.Г. Музофарову), например:

*Блеск металлический*

1. Мягкий (ноготь оставляет царапину на минерале).

ГРАФИТ. Цвет стально-серый, желейно-черный. Растирается в черную пыль. Жирен на ощупь. Черта черная. Спайность совершенная.

2. Средней твердости (ноготь не оставляет царапины на минерале, минерал не царапает стекло).

СЕРЕБРО. Цвет серябристо-белый, часто с серым или черным налетом. Тяжелое. Черта серебряно-белая. Спайность отсутствует. Встречается в рудных жилах.

ПЛАТИНА. Цвет серебряно-белый, стально-серый. Тяжелая. Спайность отсутствует. Встречается в виде мягкой мелкой вкрапленности в темноокрашенных магматических породах и в россыпях. Черта желтая, бурая, красная.

ЗОЛОТО. Цвет золотисто-желтый. Черта золотисто-желтая, металлически блестящая. Тяжелое. Вкрапления в кварце, дендриты, волосовидные формы; также листочки, чешуйки, зерна и крупные самородки в россыпях; редко кристаллы.

ЛИМОНИТ (бурый железняк). Цвет бурый, черный. Черта ржавобурая. Сплошной плотный, натечный; также сталактиты, конкреции, жеоды. Спаянность отсутствует.

МАГНЕТИТ. Цвет желейно-черный, темный стально-серый. Черта красновато-бурая. Призматические или игольчатые наросшие кристаллы, также натечные плотные массы. Сингония ромбическая.

ИЛЬМЕНИТ (титанистый железняк). Цвет железно-черный, темно-бурый. Черта бурая. Спайность отсутствует. Толстотаблитчатые вросшие и наросшие кристаллы, друзы, сплошные плотные массы, вкрапления. Сингония гексагональная. Обычно слабо магнитен, но иногда магнитные свойства отсутствуют. Черта серая до черной.

ГАЛЕНИТ (свинцовый блеск). Цвет свинцово-серый. Тяжелый. Спайность совершенная в трех направлениях по граням куба. Сплошные зернистые (таблитчатые) массы, вкрапления или кристаллы (кубы, октаэдры, пентагональные додекаэдры). Сингония кубическая. При ударе распадается на мелкие кубики и образует ступенчатые уступы. Спутник – сфалерит (бурого цвета).

ХАЛЬКОПИРИТ (медный колчедан). Цвет латунно-желтый, часто покрыт радужной или синей побежалостью. Зернистый. Спайность отсутствует.

ИЛЬМЕНИТ (титанистый железняк). Цвет железно-черный, темно-бурый. Спайность отсутствует. Толстотаблитчатые вросшие и наросшие кристаллы, друзы, сплошные плотные массы, вкрапления. Сингония гекса-гональная. Обычно слабо магнитен, но иногда магнитные свойства отсутствуют.

СФАЛЕРИТ (цинковая обманка). Цвет темно-серый до черного. Спайность совершенная в шести направлениях по граням ромбического додекаэдра. Сплошные зернистые массы, вкрапления или кристаллы. Сингония кубическая. Спутник – галенит (свинцово-серого цвета).

3. Твердый (оставляет царапину на стекле). Цвет желтый, бурый, красный.

ПИРИТ (серый или железный колчедан). Цвет светлый латунно-желтый. Черта черная со слабым зеленоватым оттенком. Сплошные зернистые и плотные массы, вкрапления или отдельные кристаллы. Сингония кубическая. Спайность отсутствует.

МАРКАЗИТ (лучистый колчедан). Цвет светлый латунно-желтый. Черта черная с зеленоватым оттенком. Шаровидные конкреции, имеющие радиально-лучистое строение внутри.

ВОЛЬФРАМИТ. Цвет бурый. Черта бурая, почти черная. Тяжелый. Спайность совершенная в одном направлении. Крупные таблитчатые кристаллы или вытянутые призмы в кварце; также россыпи. Сингония моно-клинная.

ИЛЬМЕНИТ (титанистый железняк). Цвет темно-бурый. Черта бурая, черная. Спайность отсутствует. Толстотаблитчатые вросшие и наросшие кристаллы, друзы, плотные массы, вкрапления. Сингония гексагональная. Обычно слабо магнитен, но иногда магнитные свойства отсутствуют. Цвет темно-серый, черный.

ЛИМОНИТ (бурый железняк). Цвет черный. Черта ржаво-бурая. Сплошной плотный, натечный; также сталактиты, конкреции, жеоды.

<span id="page-18-0"></span>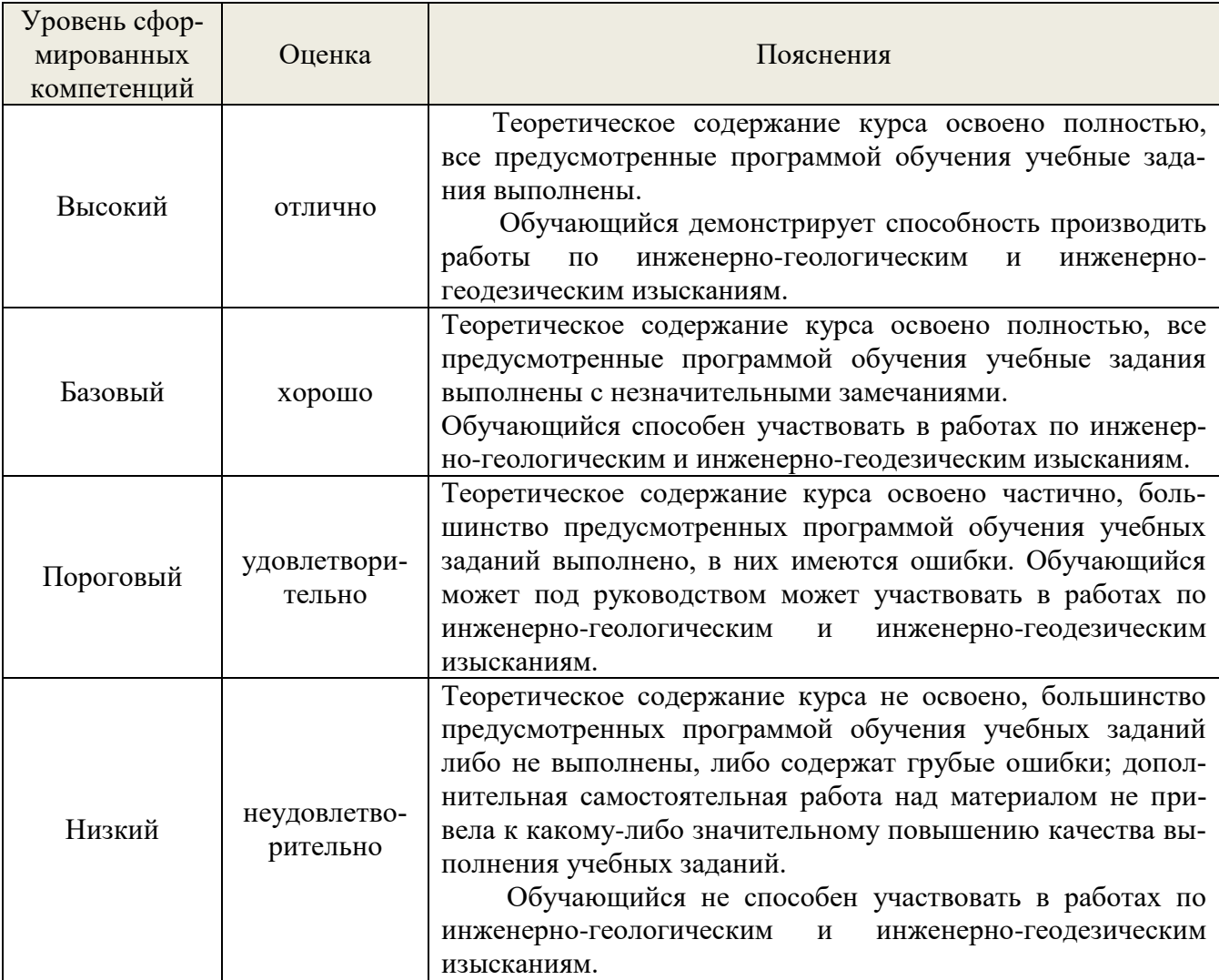

# *7.4. Соответствие шкалы оценок и уровней сформированных компетенций*

### **8. Методические указания для самостоятельной работы обучающихся**

<span id="page-18-1"></span>Самостоятельная работа – планируемая учебная, учебно-исследовательская, научноисследовательская работа студентов, выполняемая во внеаудиторное (аудиторное) время по заданию и при методическом руководстве преподавателя, но без его непосредственного участия (при частичном непосредственном участии преподавателя, оставляющем ведущую роль в контроле за работой студентов).

Самостоятельная работа студентов в вузе является важным видом их учебной и научной деятельности. Самостоятельная работа играет значительную роль в рейтинговой технологии обучения. Поэтому самостоятельная работа должна стать эффективной и целенаправленной работой студентов.

*Формы самостоятельной работы* бакалавров разнообразны. Они включают в себя:

изучение и систематизацию официальных государственных документов: законов, постановлений, указов, нормативно-инструкционных и справочных материалов с использованием информационно-поисковых систем «Консультант Плюс», «Гарант», глобальной сети «Интернет»;

− изучение учебной, научной и методической литературы, материалов периодических изданий с привлечением электронных средств официальной, статистической, периодической и научной информации;

- создание презентаций, докладов по выполняемому проекту;
- − участие в работе конференций, комплексных научных исследованиях;
- написание научных статей.

В процессе изучения дисциплины «Инженерное обеспечение строительства (геология, геодезия)» бакалаврами направления 08.03.01 *основными видами самостоятельной работы* являются:

 Подготовка к текущему контроль (опросу) по теме учебной дисциплины в соответствии с учебно-тематическим планом;

- Выполнение курсовой работы;
- Подготовка к промежуточной аттестации.

*Подготовка к текущему контроль (опросу) по теме учебной дисциплины в соответствии с учебно-тематическим планом* предполагает подбор необходимого материала и его анализ, определение его актуальности и достаточности. Изложение материала должно быть связным, последовательным, доказательным.

### *Выполнение курсовой работы.*

Цель курсовой работы – научить обучающихся самостоятельно выбирать наиболее целесообразное направление трассы по топографической карте, ориентировать трассу, определять основные элементы и главные точки закруглений, проводить разбивку пикетов и определять их высоту, строить профиль трассы и проектировать по нему. При выполнении курсовой работы обязательно соблюдение условий и требований, изложенных в учебно-методическом пособии: «Инженерное обеспечение строительства : учебно-методическое пособие по выполнению курсовой работы «Инженерно-геодезические работы при изысканиях и проектировании автомобильной дороги» (п. 11 Перечня учебно-методического обеспечения по дисциплине):

В курсовой работе рассмотрены вопросы проектирования трассы по топографической карте масштаба 1:10000 с соблюдением следующих требований:

- протяженность трассы 2 км;
- количество поворотов не менее двух в противоположные стороны;
- минимальный радиус кривых в плане  $100$  м, максимальный 3000 м;
- минимальная длина прямых вставок между смежными круговыми кривыми 50 м;
- максимальный проектный уклон трассы  $-0.070$  (70 тысячных);
- минимальный шаг продольного проектирования  $-100$  м;

- количество поперечников протяженностью по 25 м в обе стороны от оси трассы – не менее двух;

- минимум земляных работ и возможное равенство объемов работ по выемкам и подсыпкам грунта.

### *Подготовка к промежуточной аттестации*

Самостоятельное выполнение *тестовых заданий* по всем разделам дисциплины сформированы в фонде оценочных средств (ФОС)

Данные тесты могут использоваться:

бакалаврами при подготовке к зачету с оценкой в форме самопроверки знаний;

 преподавателями для проверки знаний в качестве формы промежуточного контроля на практических занятиях;

для проверки остаточных знаний бакалавров, изучивших данный курс.

Тестовые задания рассчитаны на самостоятельную работу без использования вспомогательных материалов. То есть при их выполнении не следует пользоваться учебной и другими видами литературы.

Для выполнения тестового задания, прежде всего, следует внимательно прочитать поставленный вопрос. После ознакомления с вопросом следует приступать к прочтению предлагаемых вариантов ответа. Необходимо прочитать все варианты и в качестве ответа следует выбрать индекс (цифровое обозначение), соответствующий правильному ответу.

На выполнение теста отводится ограниченное время. Оно может варьироваться в зависимости от уровня тестируемых, сложности и объема теста. Как правило, время выполнения тестового задания определяется из расчета 45-60 секунд на один вопрос.

Содержание тестов по дисциплине ориентировано на подготовку бакалавров по основным вопросам курса. Уровень выполнения теста позволяет преподавателям судить о ходе самостоятельной работы бакалавров в межсессионный период и остепени их подготовки к зачету с оценкой.

## **9.Перечень информационных технологий, используемых при осуществлении образовательного процесса по дисциплине**

Для успешного овладения дисциплиной используются следующие информационные технологии обучения:

- при проведении лекций используются презентации материала в программе Microsoft Office (PowerPoint), выход на профессиональные сайты, использование видеоматериалов различных интернет-ресурсов.
- практические занятия по дисциплине проводятся с использованием платформы MOODLE, Справочной правовой системы «Консультант Плюс».

Практические занятия по дисциплине проводятся с использованием бумажных вариантов картографического материала.

В процессе изучения дисциплины учебными целями являются первичное восприятие учебной информации о теоретических основах и принципах работы с документами(карты, планы, схемы, регламенты),ее усвоение, запоминание, а также структурирование полученных знаний и развитие интеллектуальных умений, ориентированных на способы деятельности репродуктивного характера. Посредством использования этих интеллектуальных умений достигаются узнавание ранее усвоенного материала в новых ситуациях, применение абстрактного знания в конкретных ситуациях.

Для достижения этих целей используются в основном традиционные информативноразвивающие технологии обучения с учетом различного сочетания пассивных форм (лекция, практическое занятие, консультация, самостоятельная работа) и репродуктивных методов обучения (повествовательное изложение учебной информации, объяснительно-иллюстративное изложение) и лабораторно-практических методов обучения (выполнение расчетно-графических работ).

Университет обеспечен необходимым комплектом лицензионного программного обеспечения:

- семейство коммерческих операционных систем семейства MicrosoftWindows;
- офисный пакет приложений MicrosoftOffice;
- программная система для обнаружения текстовых заимствований в учебных и научных работах "Антиплагиат.ВУЗ";
- двух- и трёхмерная система автоматизированного проектирования и черчения AutoCAD.

# **10.Описание материально-технической базы, необходимой для осуществления образовательного процесса по дисциплине**

Реализация учебного процесса осуществляется в специальных учебных аудиториях университета для проведения занятий лекционного типа, занятий семинарского типа, групповых и индивидуальных консультаций, текущего контроля и промежуточной аттестации. Все аудитории укомплектованы специализированной мебелью и техническими средствами обучения, служащими для представления учебной информации большой аудитории. При необходимости обучающимся предлагаются наборы демонстрационного оборудования и учебно-наглядных пособий, обеспечивающие тематические иллюстрации.

Самостоятельная работа обучающихся выполняется в специализированной аудитории, которая оборудована учебной мебелью, компьютерной техникой с возможностью подключения к сети "Интернет" и обеспечением доступа в электронную информационно-образовательную среду УГЛТУ.

Есть помещение для хранения и профилактического обслуживания учебного оборудования.

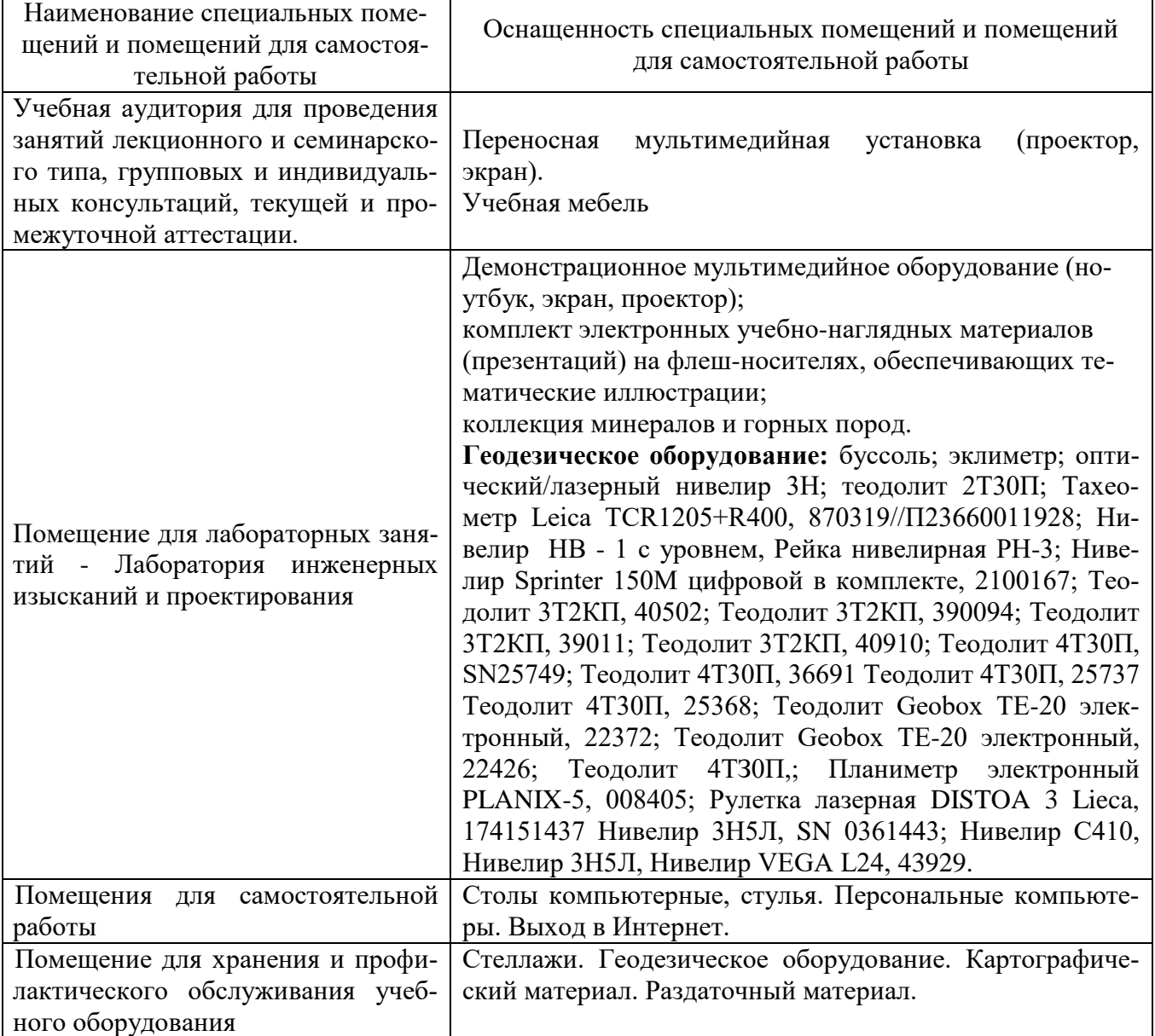

### **Требования к аудиториям**